#### 204222 - Fundamentals of Database Systems

**Chapter 13**

#### **Introduction to SQL Programming Techniques**

**Adapted for 204222** 

**by Areerat Trongratsameethong**

**Addison-Wesley** is an imprint of

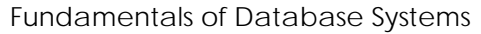

Copyright © 2011 Pearson Education, Inc. Publishing as Pearson Addison-Wesley

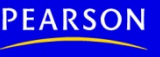

# Chapter 13 Outline

- Database Programming: Techniques and Issues
- Embedded SQL, Dynamic SQL, and SQLJ
- Database Programming with Function Calls: SQL/CLI and JDBC
- Database Stored Procedures and SQL/PSM
- Comparing the Three Approaches

# Introduction to SQL Programming Techniques

#### • **Database applications**

- Host language
	- Java, C/C++/C#, COBOL, or some other programming language
- Data sublanguage
	- SQL
- SQL standards
	- Continually evolving
	- Each DBMS vendor may have some variations from standard

## Database Programming: Techniques and Issues

- **Interactive interface** 
	- SQL commands typed directly into a monitor
- Execute **file of commands** 
	- *@<filename>*
- **Application programs** or **database applications**
	- Used as canned transactions by the end users access a database
	- May have **Web interface**

#### Approaches to Database Programming

- **Embedding** database commands in a generalpurpose programming language
	- Database statements identified by a special prefix
	- **Precompiler** or **preprocessor** scans the source program code
		- Identify database statements and extract them for processing by the DBMS
	- Called **embedded SQL**

# Approaches to Database Programming (cont'd.)

- Using a library of database functions
	- **Library of functions** available to the host programming language
	- **Application programming interface (API)**
- Designing a brand-new language
	- **Database programming language** designed from scratch
- First two approaches are more common

# Impedance Mismatch

- Differences between database model and programming language model
- **Binding** for each host programming language
	- Specifies for each attribute type the compatible programming language types
- Cursor or iterator variable

– Loop over the tuples in a query result

# Typical Sequence of Interaction in Database Programming

- Open a connection to database server
- Interact with database by submitting queries, updates, and other database commands
- Terminate or close connection to database

## Embedded SQL, Dynamic SQL, and SQLJ

- **Embedded SQL**
	- C language
- **SQLJ**
	- Java language
- Programming language called **host language**

## Retrieving Single Tuples with Embedded SQL

- EXEC SQL
	- Prefix
	- **Preprocessor** separates embedded SQL statements from host language code
	- Terminated by a matching END-EXEC
		- Or by a semicolon (;)

#### • **Shared variables**

- Used in both the C program and the embedded SQL statements
- Prefixed by a colon (:) in SQL statement

```
0<sub>0</sub>int loop;
1)EXEC SOL BEGIN DECLARE SECTION ;
2<sub>1</sub>varchar dname [16], fname [16], lname [16], address [31];
    char ssn [10], bdate [11], sex [2], minit [2] ;
3)
4)
    float salary, raise ;
5)
    int dno, dnumber ;
                                                           Figure 13.1
6)
    int SQLCODE ; char SQLSTATE [6] ;
                                                           C program variables used in the
7)
    EXEC SQL END DECLARE SECTION ;
                                                           embedded SQL examples E1 and E2.
```
• Connecting to the database

CONNECT TO <server name>AS <connection name> AUTHORIZATION <user account name and password> ;

#### • Change connection

SET CONNECTION <connection name> ;

#### • Terminate connection

DISCONNECT <connection name> ;

- **SQLCODE** and **SQLSTATE** communication variables
	- Used by DBMS to communicate exception or error conditions
- SQLCODE variable
	- $-0$  = statement executed successfully
	- $-100$  = no more data available in query result
	- < 0 = indicates some error has occurred

- SQLSTATE
	- String of five characters
	- '00000' = no error or exception
	- Other values indicate various errors or exceptions
	- For example, '02000' indicates 'no more data' when using **SQLSTATE**

```
//Program Segment El:
                                                                  Figure 13.2
 0) loop = 1;
                                                                  Program segment E1,
1) while (loop) {
                                                                  a C program segment
                                                                  with embedded SOL.
      prompt("Enter a Social Security Number: ", ssn) ;
 2)3)EXEC SOL
         select Fname, Minit, Lname, Address, Salary
 4)
 5)
         into:fname,:minit,:lname,:address,:salary
 6)
         from EMPLOYEE where Ssn = : ssn ;
      if (SQLCODE == 0) printf(fname, minit, lname, address, salary)
 7)
8)
         else printf("Social Security Number does not exist: ", ssn) ;
      prompt("More Social Security Numbers (enter 1 for Yes, 0 for No): ", loop) ;
 9)
10)₹
```
Retrieving Multiple Tuples with Embedded SQL Using Cursors

- Cursor
	- Points to a single tuple (row) from result of query
- **OPEN CURSOR** command
	- Fetches query result and sets cursor to a position before first row in result
	- Becomes current row for cursor
- **FETCH** commands
	- Moves cursor to next row in result of query

#### Figure 13.3

Program segment E2, a C program segment that uses cursors with embedded SQL for update purposes.

```
//Program Segment E2:
 0) prompt("Enter the Department Name: ", dname) ;
 1) EXEC SOL
      select Dnumber into :dnumber
 2<sub>1</sub>3)
      from DEPARTMENT where Dname = : dname ;
 4) EXEC SOL DECLARE EMP CURSOR FOR
 5)
      select Ssn, Fname, Minit, Lname, Salary
 6)
      from EMPLOYEE where Dno = :dnumber7)
      FOR UPDATE OF Salary :
 8) EXEC SQL OPEN EMP ;
 9) EXEC SQL FETCH from EMP into :ssn, :fname, :minit, :lname, :salary ;
10) while (SQLCDDE == 0) {
11)
      printf("Employee name is:", Fname, Minit, Lname) ;
12)
      prompt("Enter the raise amount: ", raise) ;
13)
      EXEC SOL
14)
         update EMPLOYEE
15)
         set Salary = Salary + : raise
         where CURRENT OF EMP ;
16)
17)
      EXEC SQL FETCH from EMP into :ssn, :fname, :minit, :lname, :salary ;
18)
      \mathcal{F}19) EXEC SQL CLOSE EMP ;
```
Retrieving Multiple Tuples with Embedded SQL Using Cursors (cont'd.)

#### • **FOR UPDATE OF**

- List the names of any attributes that will be updated by the program
- Fetch orientation
	- Added using value: NEXT, PRIOR, FIRST, LAST, ABSOLUTE *i*, and RELATIVE *i*

DECLARE <cursor name> [INSENSITIVE ] [SCROLL ] CURSOR [WITH HOLD ] FOR <query specification> [ORDER BY <ordering specification>] [FOR READ ONLY | FOR UPDATE  $[$  OF  $\lt$  attribute list $>$  ] ];

## Specifying Queries at Runtime Using Dynamic SQL

- **Dynamic SQL**
	- Execute different SQL queries or updates dynamically at runtime
- Dynamic update
- Dynamic query

```
//Program Segment E3:
                                                     Figure 13.4
    EXEC SQL BEGIN DECLARE SECTION ;
0<sub>0</sub>varchar sqlupdatestring [256] ;
1<sup>)</sup>
    EXEC SOL END DECLARE SECTION :
2)
     \cdotsprompt("Enter the Update Command: ", sqlupdatestring) ;
3)
4)
    EXEC SOL PREPARE sqlcommand FROM : sqlupdatestring :
    EXEC SQL EXECUTE sqlcommand ;
5)
     . . .
```
Program segment E3, a C program segment that uses dynamic SQL for updating a table.

## SQLJ: Embedding SQL Commands in Java

- Standard adopted by several vendors for embedding SQL in Java
- Import several class libraries
- **Default context**
- Uses **exceptions** for error handling
	- SQLException is used to return errors or exception conditions

### SQLJ: Embedding SQL Commands in Java (cont'd.)

```
//Program Segment J1:
                                                                   Figure 13.7
 1) ssn = readEntry("Enter a Social Security Number: ") ;
                                                                   Program segment J1,
 2) try {
                                                                   a Java program seg-
                                                                   ment with SOLJ.
      #sql { select Fname, Minit, Lname, Address, Salary
 3)
         into : fname, : minit, : lname, : address, : salary
 4)
 5)
         from EMPLOYEE where Ssn = \{ssn\};
 6)
    } catch (SQLException se) {
         System.out.println("Social Security Number does not exist: " + ssn) ;
7)
         Return ;
8)
 9)
       ¥
10) System.out.println(fname + " " + minit + " " + lname + " " + address
      + " " + salary)
```
# Retrieving Multiple Tuples in SQLJ Using Iterators

• **Iterator** 

– Object associated with a collection (set or multiset) of records in a query result

#### • **Named iterator**

– Associated with a query result by listing attribute names and types in query result

#### • **Positional iterator**

– Lists only attribute types in query result

#### Figure 13.8

Program segment J2A, a Java program segment that uses a named iterator to print employee information in a particular department.

```
//Program Segment J2A:
 0) dname = readEntry("Enter the Department Name: ") ;
 1) try \{#sql{ select Dnumber into :dnumber
 2)
 3)
        from DEPARTMENT where Dname = : dname} ;
 4) } catch (SQLException se) {
 5)
      System.out.println("Department does not exist: " + dname) ;
 6)
      Return ;
 7)
      <sup>}</sup>
 8) System.out.printline("Employee information for Department: " + dname) ;
 9) #sql iterator Emp(String ssn, String fname, String minit, String lname,
      double salary) ;
10) Emp e = null;
11) #sql e = { select ssn, fname, minit, lname, salary
12) from EMPLOYEE where Dno = :dnumber} ;
13) while (e.next()) {
14) System.out.printline(e.ssn + " " + e.fname + " " + e.minit + " " +
        e.lname + " " + e.salary) ;
15) } ;
16) e.close();
```
## Retrieving Multiple Tuples in SQLJ Using Iterators (cont'd.)

#### Figure 13.9

Program segment J2B, a Java program segment that uses a positional iterator to print employee information in a particular department.

```
//Program Segment J2B:
 0) dname = readEntry("Enter the Department Name: ") ;
 1) try {
      #sql { select Dnumber into :dnumber
 2)
        from DEPARTMENT where Dname = : dname} ;
 3)
 4) } catch (SQLException se) {
      System.out.println("Department does not exist: " + dname) ;
 5)
 6)
      Return;
 7)
      <sup>}</sup>
 8) System.out.printline("Employee information for Department: " + dname) ;
9) #sql iterator Emppos(String, String, String, String, double) ;
10) Emppos e = null;
11) #sql e = \{ select ssn, fname, minit, lname, salary
      from EMPLOYEE where Dno = :dnumber ;
12)
13) #sql { fetch :e into :ssn, :fn, :mi, :ln, :sal} ;
14) while (!e.endFetch()) {
    System.out.printline(ssn + " " + fn + " " + mi + " " + ln + " " + sal) ;
15)
    #sql { fetch :e into :ssn, :fn, :mi, :ln, :sal} ;
16)
17) } ;
18) e.close();
```
## Database Programming with Function Calls: SQL/CLI & JDBC

- Use of function calls
	- **Dynamic** approach for database programming
- Library of functions
	- Also known as **application programming interface (API)**
	- Used to access database

#### • **SQL Call Level Interface (SQL/CLI)**

– Part of SQL standard

# SQL/CLI: Using C as the Host Language

#### • **Environment record**

- Track one or more database connections
- Set environment information

#### • **Connection record**

– Keeps track of information needed for a particular database connection

#### • **Statement record**

– Keeps track of the information needed for one SQL statement

# SQL/CLI: Using C as the Host Language (cont'd.)

- **Description record** 
	- Keeps track of information about tuples or parameters
- **Handle** to the record
	- C pointer variable makes record accessible to program

#### Figure 13.11

Program segment CLI2, a C program segment that uses SQL/CLI for a query with a collection of tuples in its result.

```
//Program Segment CLI2:
 0) #include sqlcli.h ;
 1) void printDepartmentEmps() {
 2) SOLHSTMT stmtl ;
 3) SQLHDBC con1 ;
 4) SOLHENV env1 :
 5) SQLRETURN ret1, ret2, ret3, ret4 ;
 6) ret1 = SQLAllocHandle(SQL HANDLE ENV, SQL NULL HANDLE, &env1) ;
 7) if (!ret1) ret2 = SQLAllocHandle(SQL HANDLE DBC, env1, &con1) else exit ;
 8) if (!ret2) ret3 = SQLConnect(con1, "dbs", SQL NTS, "js", SQL NTS, "xyz",
      SQL NTS) else exit ;
 9) if (!ret3) ret4 = SQLAllocHandle(SQL HANDLE STMT, con1, &stmt1) else exit ;
10) SQLPrepare(stmt1, "select Lname, Salary from EMPLOYEE where Dno = ?",
      SQL NTS) ;
11) prompt("Enter the Department Number: ", dno) ;
12) SQLBindParameter(stmt1, 1, SQL INTEGER, &dno, 4, &fetchlen1) ;
13) ret1 = SOLExecute(stmt1);
14) if (Iret1) {
15)
      SQLBindCol(stmt1, 1, SQL CHAR, &lname, 15, &fetchlen1) ;
16)
      SQLBindCol(stmt1, 2, SQL FLOAT, &salary, 4, &fetchlen2) ;
17)
      ret2 = SQLFetch(stmt1);
18)
      while (1ret2) {
19)
         printf(lname, salary) ;
20)
        ret2 = SQLFetch(stmt1);
21)
         \mathcal{F}22)
      \mathcal{F}23) }
```
# JDBC: SQL Function Calls for Java Programming

#### • JDBC

– Java function libraries

• Single Java program can connect to several different databases

– Called data sources accessed by the Java program

• Class.forName("oracle.jdbc.driver.OracleDriver")

```
– Load a JDBC driver explicitly
```
#### Figure 13.12

Program segment JDBC1, a Java program segment with JDBC.

```
//Program JDBC1:
 0) import java.io.*;
 1) import java.sql.*
     . . .
 2) class getEmpInfo {
      public static void main (String args []) throws SQLException, IOException {
 3)
         try { Class.forName("oracle.jdbc.driver.OracleDriver")
 4)
         } catch (ClassNotFoundException x) {
 5)
           System.out.println ("Driver could not be loaded") ;
 6)
 7)
         <sup>}</sup>
 8)
         String dbacct, passwrd, ssn, lname ;
 9)
         Double salary ;
10)dbacct = readentry("Enter database account:") ;
11)
         passwrd = readentry("Enter password:") ;
12)
         Connection conn = DriverManager.getConnection
13)(''jdbc:oracle:oci8;" + dbacct +"/" + passwrd);
         String stmtl = "select Lname, Salary from EMPLOYEE where Ssn = ?" ;
14)
15)PreparedStatement p = conn.prepareStatement(stmt1) ;
16)
         ssn = readentry("Enter a Social Security Number: " ) ;
17)
         p.clearParameters() ;
18)
         p.setString(1, ssn) ;
19)
         ResultSet r = p. executeQuery() ;
20)while (r.next()) {
21)
           lname = r.getString(1);
22)salary = r.getDouble(2) ;
23)
           system.out.printline(lname + salary) ;
24)
      \rightarrow25) }
```
## JDBC: SQL Function Calls for Java Programming

- **Connection object**
- **Statement object** has two subclasses:
	- PreparedStatement and CallableStatement
- Question mark (?) symbol
	- Represents a statement parameter
	- Determined at runtime
- **ResultSet object**

– Holds results of query

## Database Stored Procedures and SQL/PSM

- **Stored procedures**
	- Program modules stored by the DBMS at the database server
	- Can be functions or procedures
- SQL/PSM (**SQL/Persistent Stored Modules**)
	- Extensions to SQL
	- Include general-purpose programming constructs in SQL

## Database Stored Procedures and Functions

- **Persistent stored modules** 
	- Stored persistently by the DBMS
- Useful:
	- When database program is needed by several applications
	- To reduce data transfer and communication cost between client and server in certain situations
	- To enhance modeling power provided by views

## Database Stored Procedures and Functions (cont'd.)

• Declaring stored procedures:

CREATE PROCEDURE <procedure name> (<parameters>) <local declarations> <procedure body> ; declaring a function, a return type is necessary, so the declaration form is CREATE FUNCTION <function name> (<parameters>) RETURNS <return type> <local declarations> <function body> ;

## Database Stored Procedures and Functions (cont'd.)

- Each parameter has parameter type
	- **Parameter type**: one of the SQL data types
	- **Parameter mode**: IN, OUT, or INOUT
- Calling a stored procedure:

CALL <procedure or function name> (<argument list>) ;

## SQL/PSM: Extending SQL for Specifying Persistent Stored Modules

- Conditional branching statement:
	- IF <condition> THEN <statement list> ELSEIF <condition> THEN <statement list>
		- ...

ELSEIF <condition> THEN <statement list> ELSE <statement list> END IF ;

# SQL/PSM (cont'd.)

• Constructs for looping

WHILE  $\le$ condition $>$ DO  $<$ statement list $>$ **END WHILE: REPEAT**  $<$ statement list $>$ UNTIL  $\le$ condition $>$ **END REPEAT;** 

FOR <loop name> AS <cursor name> CURSOR FOR <query> DO  $<$ statement list $>$ END FOR;

# SQL/PSM (cont'd.)

//Function PSM1:

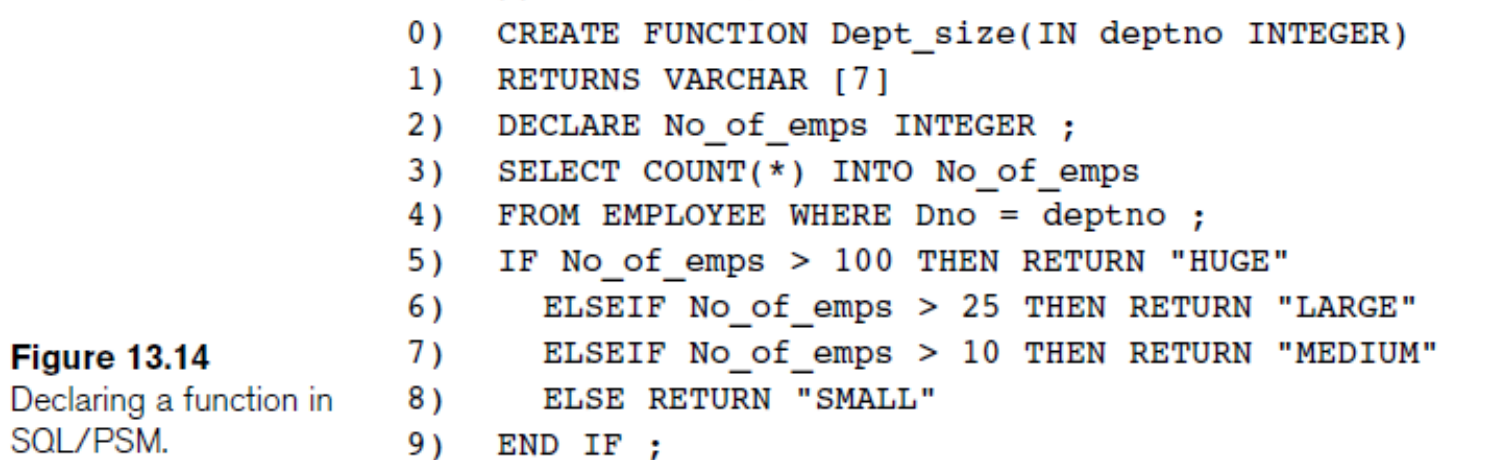

# Comparing the Three Approaches

- Embedded SQL Approach
	- Query text checked for syntax errors and validated against database schema at compile time
	- For complex applications where queries have to be generated at runtime
		- Function call approach more suitable

# Comparing the Three Approaches (cont'd.)

- Library of Function Calls Approach
	- More flexibility
	- More complex programming
	- No checking of syntax done at compile time
- Database Programming Language Approach
	- Does not suffer from the impedance mismatch problem
	- Programmers must learn a new language

# Summary

- Techniques for database programming
	- Embedded SQL
	- SQLJ
	- Function call libraries
	- SQL/CLI standard
	- JDBC class library
	- Stored procedures
	- SQL/PSM